## OV-02-WORKDESK-Work Control and Aim Sopher Guide Aim Sopher Guide Aim Sopher Guide

# WorkDesk Overview - Work Control

This is an example of a standard AiM WorkDesk for Work Control.

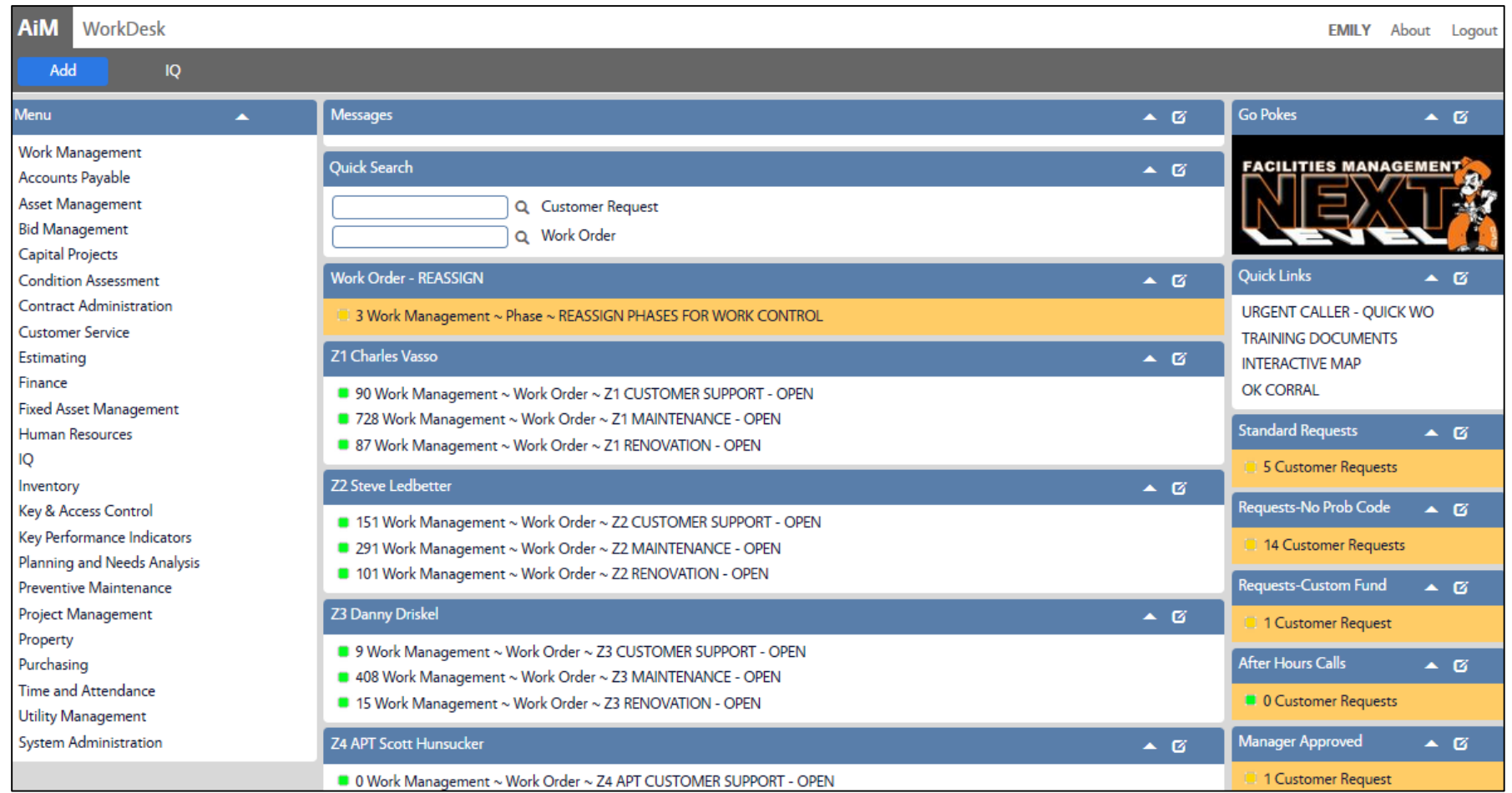

## **CHANNELS**

- 1. Work Order REASSIGN *Training Guide:* WM-04\_Request Work from Another Shop
- 2. Work Order Queries show activity by Zone
	- a. Z1 Charles Vasso
	- b. Z2 Steve Ledbetter
	- c. Z3 Danny Driskel
	- d. Z4 APT Scott Hunsucker
	- e. Z4 VET Scott Hunsucker

#### **QUICK LINKS**

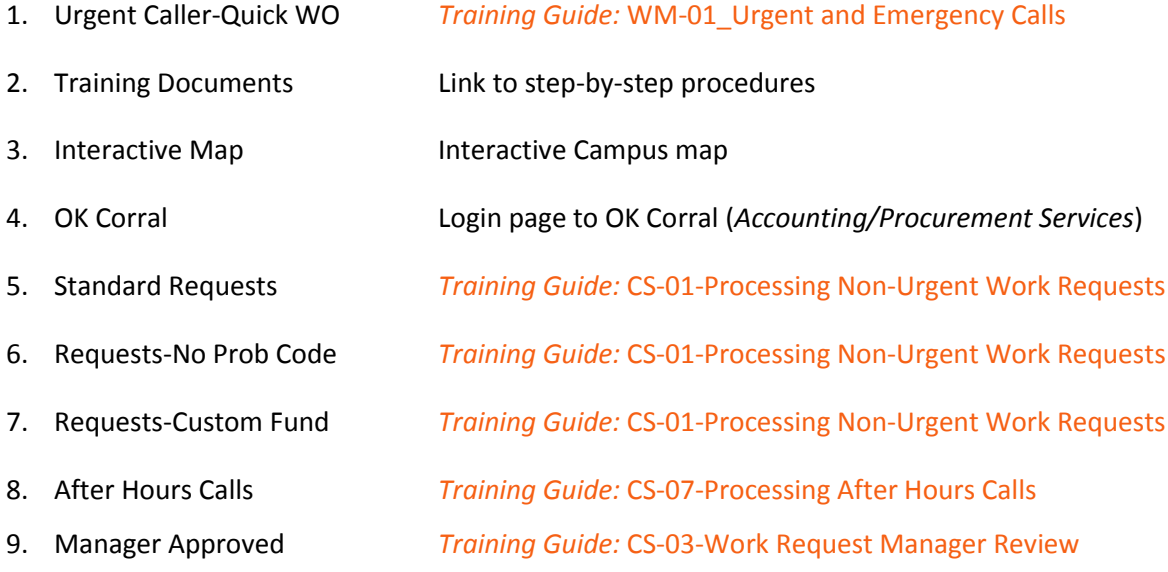

#### **ADDITIONAL DOCUMENTS**

- 1. *Training Guide:* CS-06\_GCA Baseline Custodial Requests
- 2. *Training Guide:* WM-02\_Assigning Billable Work Orders to GCA
- 3. *Training Guide:* WM-16\_Processing Work Orders and Invoicing-GCA